## Package 'rocTree'

August 1, 2020

Title Receiver Operating Characteristic (ROC)-Guided Classification and Survival Tree

Version 1.1.1

Description Receiver Operating Characteristic (ROC)-guided survival trees and ensemble algorithms are implemented, providing a unified framework for tree-structured analysis with censored survival outcomes. A time-invariant partition scheme on the survivor population was considered to incorporate time-dependent covariates. Motivated by ideas of randomized tests, generalized time-dependent ROC curves were used to evaluate the performance of survival trees and establish the optimality of the target hazard/survival function. The optimality of the target hazard function motivates us to use a weighted average of the timedependent area under the curve (AUC) on a set of time points to evaluate the prediction performance of survival trees and to guide splitting and pruning. A detailed description of the implemented methods can be found in Sun et al. (2019) <arXiv:1809.05627>.

**Depends**  $R (= 3.5.0)$ 

License GPL  $(>= 3)$ 

Encoding UTF-8

LazyData true

RoxygenNote 7.1.1

LinkingTo Rcpp, RcppArmadillo

**Imports** DiagrammeR  $(>= 1.0.0)$ , data.tree  $(>= 0.7.5)$ , graphics, stats, survival (>= 2.38), ggplot2, MASS, flexsurv, Rcpp

URL <http://github.com/stc04003/rocTree>

BugReports <http://github.com/stc04003/rocTree/issues>

NeedsCompilation yes

Author Yifei Sun [aut], Mei-Cheng Wang [aut], Sy Han Chiou [aut, cre]

Maintainer Sy Han Chiou <schiou@utdallas.edu>

Repository CRAN

Date/Publication 2020-08-01 09:40:02 UTC

### <span id="page-1-0"></span>R topics documented:

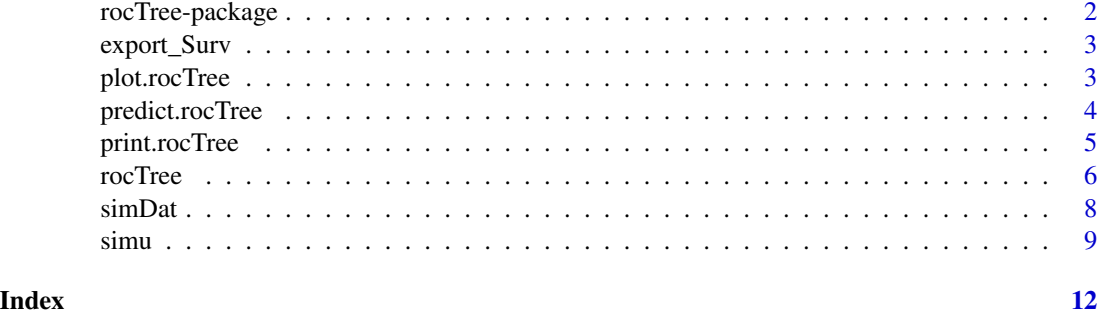

rocTree-package *rocTree:Receiver Operating Characteristic (ROC)-Guided Classification Survival Tree and Ensemble.*

#### **Description**

The rocTree package uses a Receiver Operating Characteristic (ROC) guided classification algorithm to grow prune survival trees and ensemble.

#### Introduction

The rocTree package provides implementations to a unified framework for tree-structured analysis with censored survival outcomes. Different from many existing tree building algorithms, the rocTree package incorporates time-dependent covariates by constructing a time-invariant partition scheme on the survivor population. The partition-based risk prediction function is constructed using an algorithm guided by the Receiver Operating Characteristic (ROC) curve. The generalized timedependent ROC curves for survival trees show that the target hazard function yields the highest ROC curve. The optimality of the target hazard function motivates us to use a weighted average of the time-dependent area under the curve on a set of time points to evaluate the prediction performance of survival trees and to guide splitting and pruning. Moreover, the rocTree package also offers a novel ensemble algorithm, where the ensemble is on unbiased martingale estimating equations.

#### Methods

The package contains functions to construct ROC-guided survival trees and ensemble through the main function [rocTree](#page-5-1).

#### Author(s)

Maintainer: Sy Han Chiou <schiou@utdallas.edu>

#### Authors:

- Yifei Sun <ys3072@cumc.columbia.edu>
- Mei-Cheng Wang <mcwang@jhu.edu>

#### <span id="page-2-0"></span>export\_Surv 3

#### See Also

[rocTree](#page-5-1)

export\_Surv Surv *function imported from* survival

#### <span id="page-2-1"></span>Description

This function is imported from the survival package. See [Surv](#page-2-1).

<span id="page-2-2"></span>plot.rocTree *Plotting an* rocTree *object*

#### Description

Plots an rocTree object. The function returns a dgr\_graph object that is rendered in the RStudio Viewer or survival/hazard estimate at terminal nodes.

#### Usage

```
## S3 method for class 'rocTree'
plot(
  x,
  output = c("graph", "visNetwork"),
  digits = 4,
  tree = 1L,
  rankdir = c("TB", "BT", "LR", "RL"),
  shape = "ellipse",
  nodeOnly = FALSE,
  savePlot = FALSE,
  file_name = "pic.pdf",
  file_type = "pdf",
  type = c("tree", "survival", "hazard"),
  ...
)
```
#### Arguments

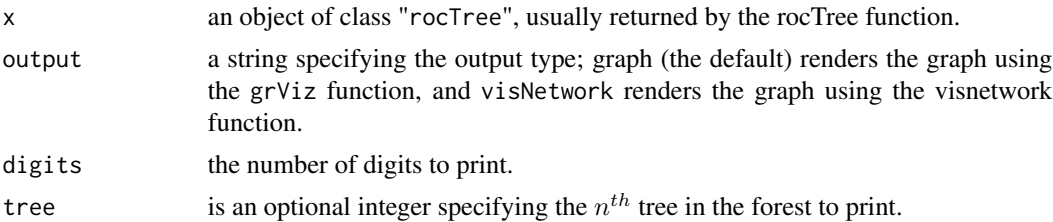

<span id="page-3-0"></span>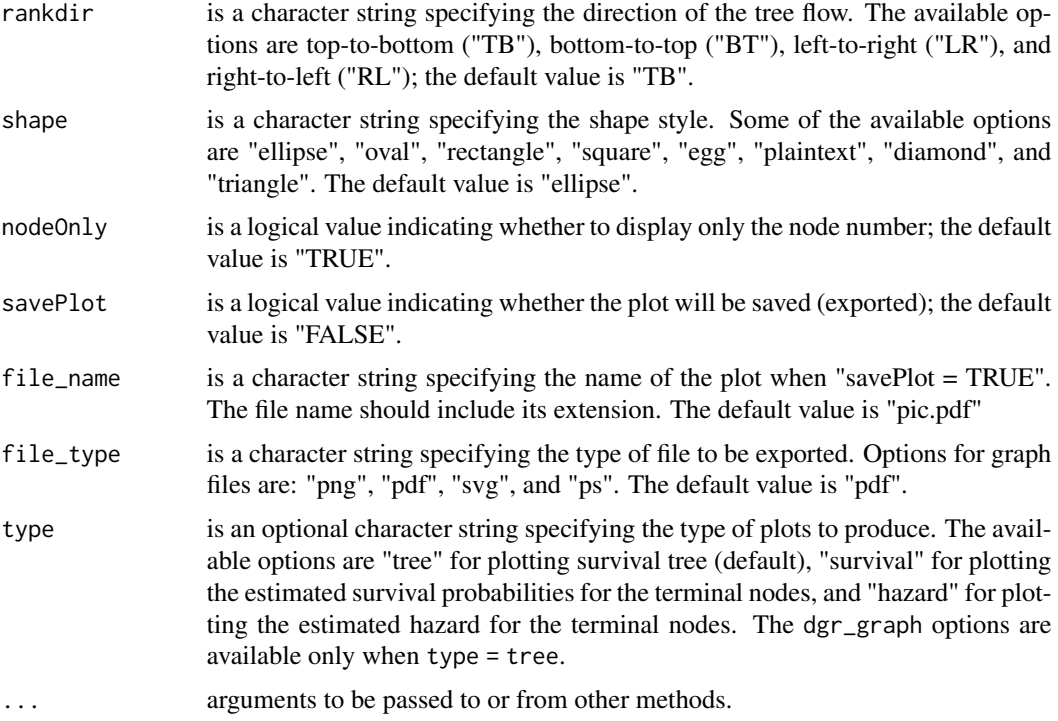

#### See Also

See [rocTree](#page-5-1) for creating rocTree objects.

#### Examples

```
## Not run:
data(simDat)
fit <- rocTree(Surv(Time, death) ~ z1 + z2, id = id, data = simDat, ensemble = FALSE)
## Plot tree
plot(fit)
## Plot survival estimates at terminal nodes
plot(fit, type = "survival")
## Plot hazard estimates at terminal nodes
plot(fit, type = "haz")
## End(Not run)
```
predict.rocTree *Predicting based on a* rocTree *model.*

#### Description

The function gives predicted values with a rocTree fit.

#### <span id="page-4-0"></span>print.rocTree 5

#### Usage

```
## S3 method for class 'rocTree'
predict(object, newdata, type = c("survival", "hazard"), control = list(), ...)
```
#### Arguments

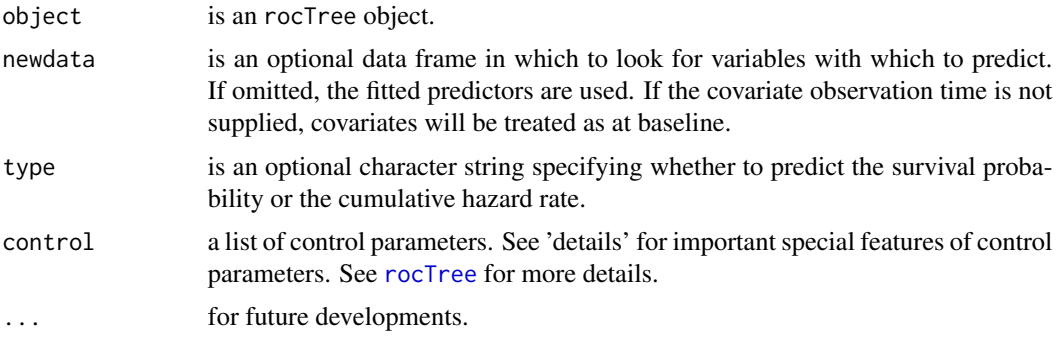

#### Value

Returns a data. frame of the predicted survival probabilities or cumulative hazard.

#### Examples

```
data(simDat)
fit \le rocTree(Surv(Time, death) \sim z1 + z2, id = id, data = simDat, ensemble = FALSE)
## testing data
newdat <- data.frame(Time = sort(unique(simDat$Time)),
                     z2 = runif(1)newdat$z1 <- 1 * (newdat$Time < median(newdat$Time))
head(newdat)
## Predict survival
pred <- predict(fit, newdat)
plot(pred)
## Predict hazard
pred <- predict(fit, newdat, type = "hazard")
plot(pred)
```
<span id="page-4-1"></span>print.rocTree *Printing an* rocTree *object*

#### Description

The function prints an rocTree object. It is a method for the generic function print of class "rocTree".

#### <span id="page-5-0"></span>Usage

```
## S3 method for class 'rocTree'
print(x, digits = 5, tree = NULL, ...)
```
#### Arguments

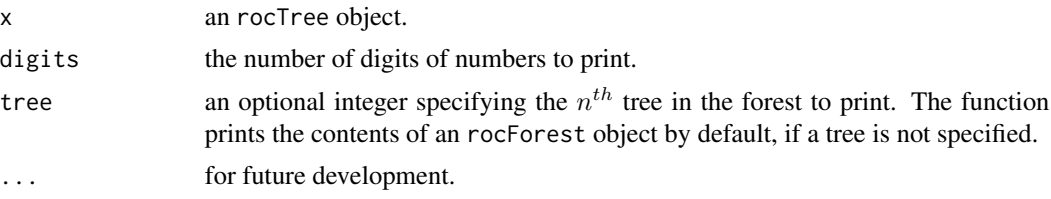

#### Examples

data(simDat)

```
## Fitting a pruned survival tree
rocTree(Surv(Time, death) \sim z1 + z2, id = id, data = simDat, ensemble = FALSE)
## Fitting a unpruned survival tree
rocTree(Surv(Time, death) \sim z1 + z2, id = id, data = simDat, ensemble = FALSE,
        control = list(numFold = 0))
## Not run:
## Fitting the ensemble algorithm (default)
```

```
rocTree(Surv(Time, death) \sim z1 + z2, id = id, data = simDat, ensemble = TRUE)
```
## End(Not run)

<span id="page-5-1"></span>rocTree *Roc-guided survival trees*

#### Description

Fits a "rocTree" model.

#### Usage

```
rocTree(
  formula,
  data,
  id,
  subset,
 ensemble = TRUE,
 splitBy = c("dCON", "CON"),
  control = list())
```
#### rocTree 7

#### **Arguments**

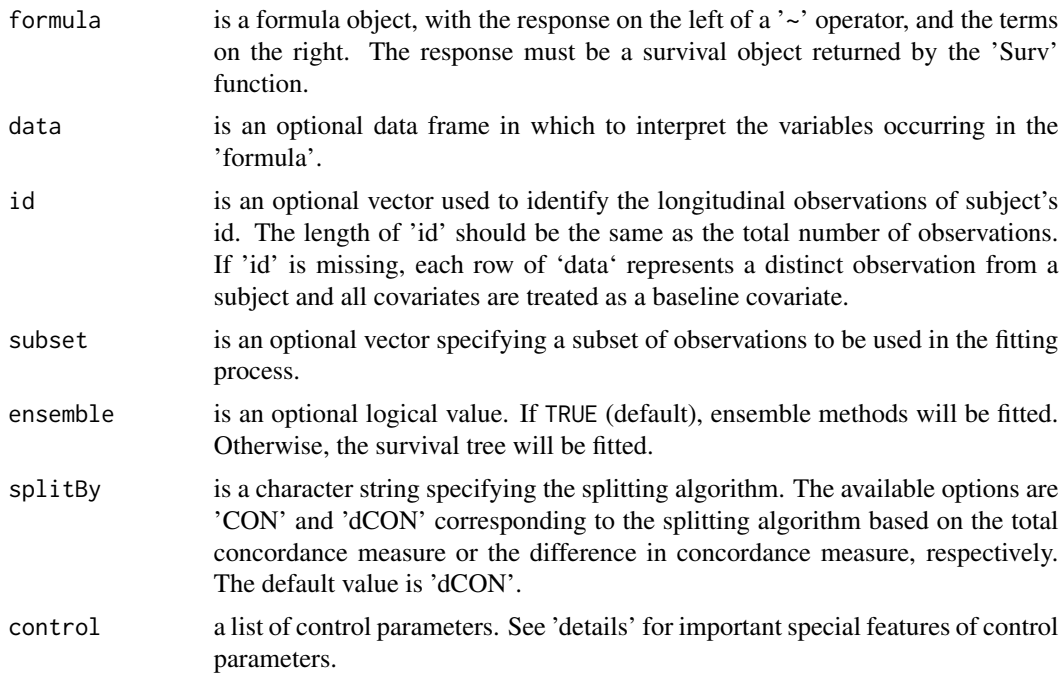

#### Details

The argument "control" defaults to a list with the following values:

- tau is the maximum follow-up time; default value is the 90th percentile of the unique observed survival times.
- maxTree is the number of survival trees to be used in the ensemble method (when ensemble = TRUE).
- maxNode is the maximum node number allowed to be in the tree; the default value is 500.
- numFold is the number of folds used in the cross-validation. When numFold  $> 0$ , the survival tree will be pruned; when numFold =  $\theta$ , the unpruned survival tree will be presented. The default value is 10.
- h is the smoothing parameter used in the Kernel; the default value is tau / 20.
- minSplitTerm is the minimum number of baseline observations in each terminal node; the default value is 15.
- minSplitNode is the minimum number of baseline observations in each splitable node; the default value is 30.
- disc is a logical vector specifying whether the covariates in formula are discrete (TRUE) or continuous (FALSE). The length of disc should be the same as the number of covariates in formula. When not specified, the rocTree() function assumes continuous covariates for all.
- K is the number of time points on which the concordance measure is computed. A less refined time grids (smaller K) generally yields faster speed but a very small K is not recommended. The default value is 20.

#### <span id="page-7-0"></span>Value

An object of S4 class "rocTree" representig the fit, with the following components:

#### References

Sun Y. and Wang, M.C. (2018+). ROC-guided classification and survival trees. *Technical report*.

#### See Also

See [print.rocTree](#page-4-1) and [plot.rocTree](#page-2-2) for printing and plotting an rocTree, respectively.

#### Examples

```
data(simDat)
## Fitting a pruned survival tree
rocTree(Surv(Time, death) \sim z1 + z2, id = id, data = simDat, ensemble = FALSE)
## Fitting a unpruned survival tree
rocTree(Surv(Time, death) \sim z1 + z2, id = id, data = simDat, ensemble = FALSE,
        control = list(numFold = 0))## Not run:
## Fitting the ensemble algorithm (default)
rocTree(Surv(Time, death) \sim z1 + z2, id = id, data = simDat, ensemble = TRUE)
```
## End(Not run)

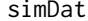

Simulated dataset for demonstration

#### **Description**

A simulated data frame with variables

id subjects identification

Time observation times

**death** event/death indicator;  $1 =$  an event (death) is recorded

z1 baseline covariate generated from a standard uniform distribution

z2 baseline covariate generated from a standard uniform distribution (independent from z1

#### Format

A data frame with 5050 rows and 5 variables.

#### Details

The sample dataset is generated by set.seed(1);  $sim(100, 0, 1.3)$ . See [simu](#page-8-1) for details of the simu function.

#### Description

This function is used to generate simulated data under various settings. Let  $Z$  be a p-dimensional vector of possible time-dependent covariates and  $\beta$  be the vector of regression coefficient. The survival times  $(T)$  are generated from the hazard function specified as follow:

Scenario 1.1 Proportional hazards model:

$$
\lambda(t|Z) = \lambda_0(t)e^{-0.5Z_1 + 0.5Z_2 - 0.5Z_3... + 0.5Z_{10}},
$$

where  $\lambda_0(t) = 2t$ .

Scenario 1.2 Proportional hazards model with noise variable:

$$
\lambda(t|Z) = \lambda_0(t)e^{2Z_1 + 2Z_2 + 0Z_3 + \dots + 0Z_{10}},
$$

where  $\lambda_0(t) = 2t$ .

Scenario 1.3 Proportional hazards model with nonlinear covariate effects:

$$
\lambda(t|Z) = \lambda_0(t)e^{[2\sin(2\pi Z_1) + 2|Z_2 - 0.5]]},
$$

where  $\lambda_0(t) = 2t$ .

Scenario 1.4 Accelerated failure time model:

$$
log(T) = -2 + 2Z_1 + 2Z_2 + \epsilon,
$$

where  $\epsilon$  follows  $N(0, 0.5^2)$ .

Scenario 1.5 Generalized gamma family:

$$
T = e^{\sigma \omega},
$$

where  $\omega = \log(Q^2 g)/Q$ , g follows Gamma $(Q^{-2}, 1)$ ,  $\sigma = 2Z_1$ ,  $Q = 2Z_2$ .

Scenario 2.1 Dichotomous time dependent covariate with at most one change in value:

$$
\lambda(t|Z(t)) = \lambda_0(t)e^{2Z_1(t)+2Z_2},
$$

where  $Z_1(t)$  is the time-dependent covariate:  $Z_1(t) = \theta I(t \ge U_0) + (1 - \theta)I(t \le U_0)$ ,  $\theta$  is a Bernoulli variable with equal probability, and  $U_0$  follows a uniform distribution over [0, 1].

Scenario 2.2 Dichotomous time dependent covariate with multiple changes:

$$
\lambda(t|Z(t)) = e^{2Z_1(t) + 2Z_2},
$$

where  $Z_1(t) = \theta[I(U_1 \le t < U_2) + I(U_3 \le t)] + (1 - \theta)[I(t < U_1) + I(U_2 \le t < U_3)], \theta$ is a Bernoulli variable with equal probability, and  $U_1 \leq U_2 \leq U_3$  are the first three terms of a stationary Poisson process with rate 10.

<span id="page-8-1"></span><span id="page-8-0"></span>

Scenario 2.3 Proportional hazard model with a continuous time dependent covariate:

$$
\lambda(t|Z(t)) = 0.1e^{Z_1(t) + Z_2},
$$

where  $Z_1(t) = kt + b$ , k and b are independent uniform random variables over [1, 2].

Scenario 2.4 Non-proportional hazards model with a continuous time dependent covariate:

$$
\lambda(t|Z(t)) = 0.1 \cdot [1 + \sin\{Z_1(t) + Z_2\}],
$$

where  $Z_1(t) = kt + b$ , k and b follow independent uniform distributions over [1, 2].

Scenario 2.5 Non-proportional hazards model with a nonlinear time dependent covariate:

$$
\lambda(t|Z(t)) = 0.1 \cdot [1 + \sin\{Z_1(t) + Z_2\}],
$$

where  $Z_1(t) = 2kt \cdot \{I(t > 5) - 1\} + b$ , k and b follow independent uniform distributions over [1, 2]. The censoring times are generated from an independent uniform distribution over  $[0, c]$ , where c was tuned to yield censoring percentages of 25

#### Usage

```
simu(n, cen, scenario, summary = FALSE)
```
trueHaz(dat)

trueSurv(dat)

#### Arguments

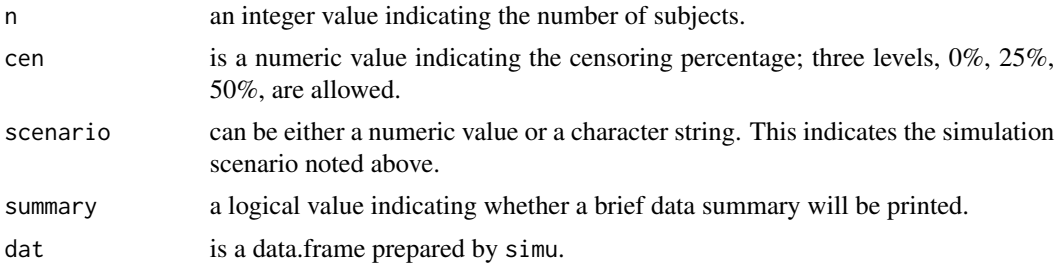

#### Value

simu returns a data.frame. The returned data.frame consists of columns:

id is the subject id.

Y is the observed follow-up time.

death is the death indicator; death  $= 0$  if censored.

z1–z10 is the possible time-independent covariate.

k, b, U are the latent variables used to generate  $Z_1(t)$  in Scenario 2.1 – 2.5.

The returned data.frame can be supply to trueHaz and trueSurv to generate the true cumulative hazard function and the survival function, respectively.

simu and the state of the state of the state of the state of the state of the state of the state of the state of the state of the state of the state of the state of the state of the state of the state of the state of the s

#### Examples

set.seed(1) simu(10, 0.25, 1.2, TRUE)

set.seed(1) simu(10, 0.50, 2.2, TRUE)

# <span id="page-11-0"></span>Index

∗ rocTree rocTree, [6](#page-5-0) \_PACKAGE *(*rocTree-package*)*, [2](#page-1-0)

export\_Surv, [3](#page-2-0)

plot.rocTree, [3,](#page-2-0) *[8](#page-7-0)* predict.rocTree, [4](#page-3-0) print.rocTree, [5,](#page-4-0) *[8](#page-7-0)*

rocTree, *[2](#page-1-0)[–5](#page-4-0)*, [6](#page-5-0) rocTree-package, [2](#page-1-0)

simDat, [8](#page-7-0) simu, *[8](#page-7-0)*, [9](#page-8-0) Surv, *[3](#page-2-0)* Surv *(*export\_Surv*)*, [3](#page-2-0)

trueHaz *(*simu*)*, [9](#page-8-0) trueSurv *(*simu*)*, [9](#page-8-0)